# **Application Procedure for Non-Degree Student**

Step 1: Create New Account at <a href="http://admission.swufe.edu.cn">http://admission.swufe.edu.cn</a>.

| Study at Swufe!                                                                          | 注册问导· 甲人                                                          |  |  |  |  |
|------------------------------------------------------------------------------------------|-------------------------------------------------------------------|--|--|--|--|
| 国际学生入学在线申请 Online Application For International Students  Click on the link Create New A | SIGN IN  username/email:  Enter the user name or email  password: |  |  |  |  |
|                                                                                          | verified code :  X L W Y  Sign in                                 |  |  |  |  |
|                                                                                          | resend active email  Create New Account                           |  |  |  |  |

于西南财经大学

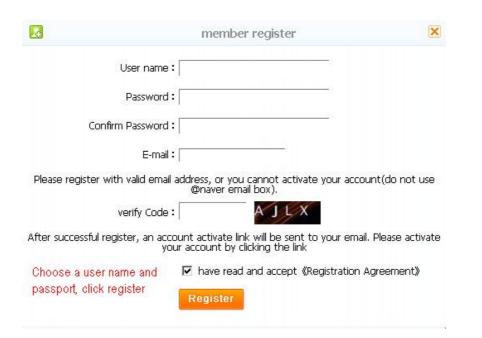

#### Step 2: Check the email to activate the account

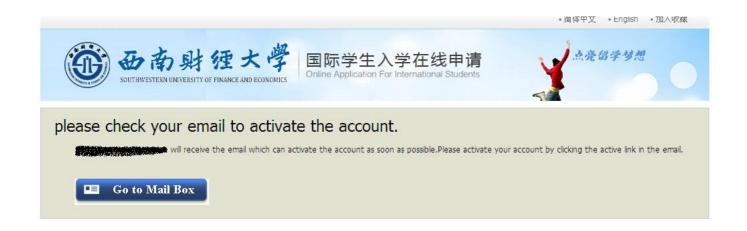

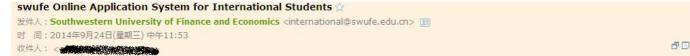

网站安

You have already registered on Southwestern University of Finance and Economics Online Application System for International Students by using this Email address. Please ensure that it is your frequently used email address as the University can email you when necessary.

The registered information is as follows:

User name is property password is the property of the property of the property

Please click the link to activate your account within 72 hours.

active entry

For more information, please login on the system. Southwestern University of Finance and Economics Online Application Platform

### **Step 3: Choose your program**

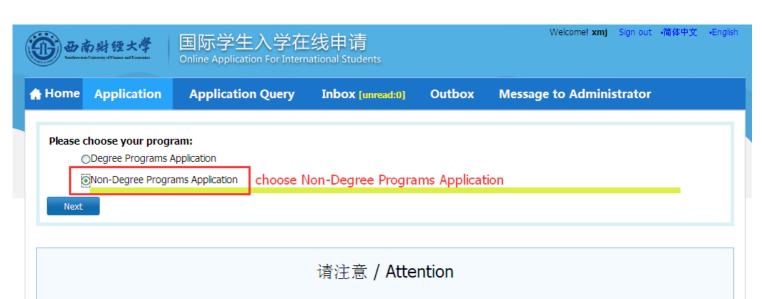

任何报名西南财经大学的留学生均需仔细阅读本管理规定,一旦经过我们的网上报名系统正式申请,即表示你完全理解并同意本管理规定的全部内容 / For any prospective student applying for SWUFE Programs: You are required to read the regulations below carefully. Once apply through our online application system, you will be regarded as fully understood and accept these regulations.

完整版的管理规定及下载链接请见我们的网站 / Full version of these regulations and download links please refer to our website at:

http://international.swufe.edu.cn/international/uploads/RegistrationGuidebook.pdf

Admission Office

- Choose 'University Exchange Program'
- Choose 'General Visiting Student'

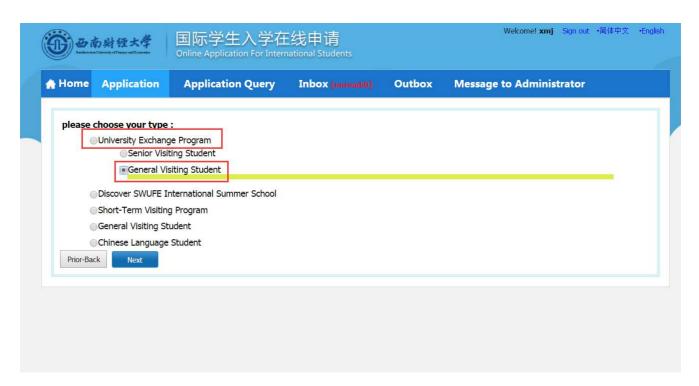

- Choose 'School of Business Administration' and click 'Apply'

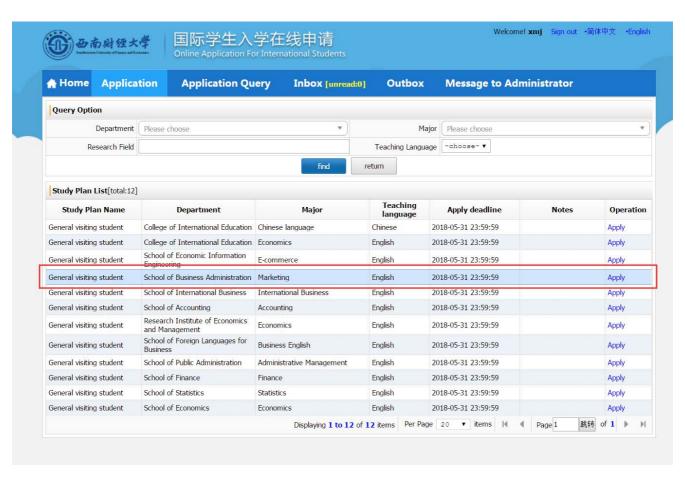

## - Choose your home university and click 'Apply'

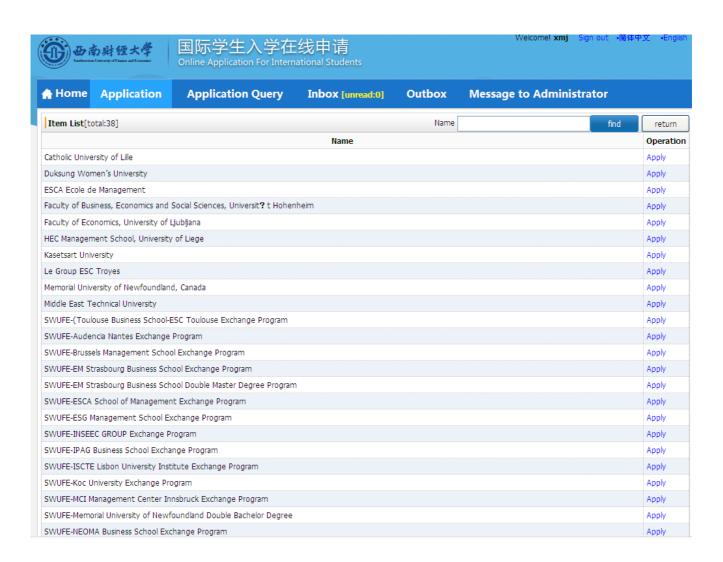

## Step 4: Fill out the field with your personal information then click Save and Next

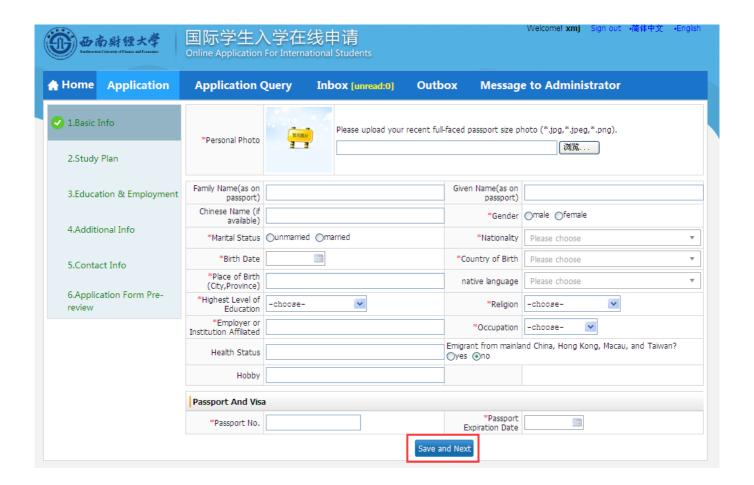

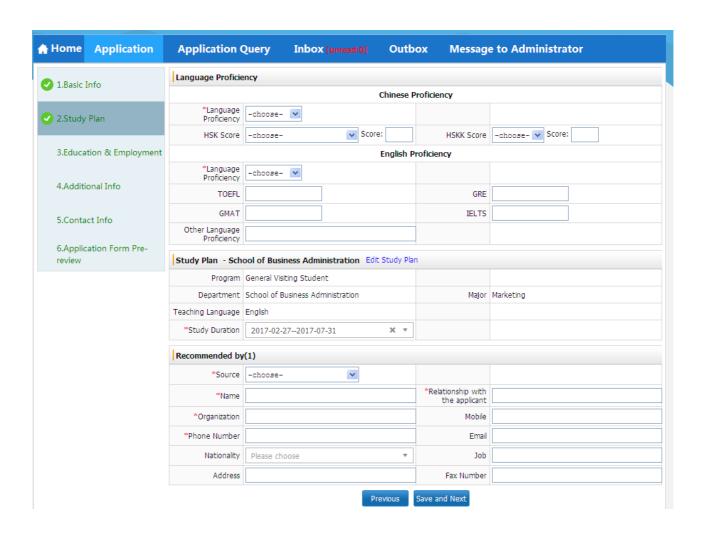

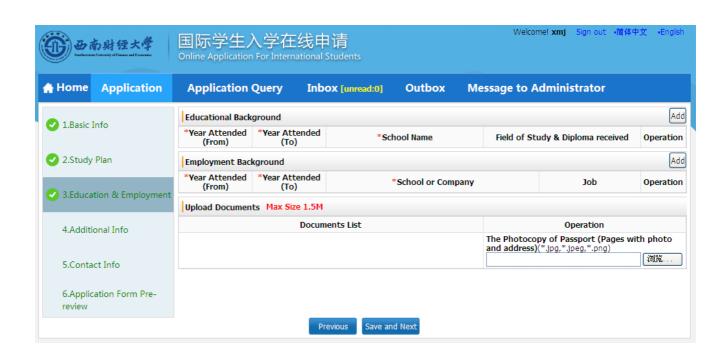

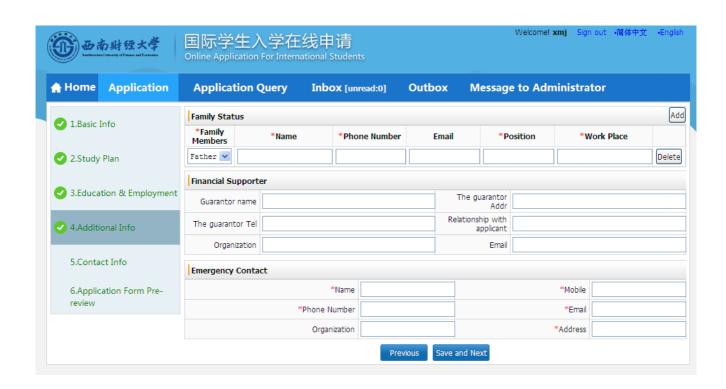

|                                                                                                    | 财经大学<br>dy of Fannes and Economics                                                                                     | 国际学生入学在线申请<br>Online Application For International Students        |           |      |                                  |          | Welcome! xmj Sign | iout •简体中文 •En | glish |
|----------------------------------------------------------------------------------------------------|----------------------------------------------------------------------------------------------------|--------------------------------------------------------------------|-----------|------|----------------------------------|----------|-------------------|----------------|-------|
| ♠ Home A                                                                                                    | pplication                                                                                                    | Application Query Inbox [unread:0] Outbox Message to Administrator |           |      |                                  |          |                   |                |       |
| ✓ 1.Basic Info                                                                                                    |                                                                                                    | Home Country Address                                               |           |      |                                  |          |                   |                |       |
| 1.basic IIIIO                                                                                                    |                                                                                                    | *Street Address                                                    |           |      |                                  |          | *Phone Number     |                |       |
| 2.Study Plan                                                                                                    |                                                                                                    | *City/Province                                                     |           |      |                                  |          | Mobile            |                |       |
|                                                                                                    |                                                                                                    | *Country                                                           | Please ch | oose |                                  | ▼        | *Zipcode          |                |       |
| ✓ 3.Education & Employment   Current postal address   Current postal address   Current post |                                                                                                    |                                                                    |           |      |                                  |          |                   |                |       |
| ✓ 4.Additional Info                                                                                                    | ○Same as the Home country address ⊙Other                                                                               |                                                                    |           |      | *Personal Email 827049088@qq.com |          |                   |                |       |
| 4.Additional Info                                                                                                    |                                                                                                    | *Mobile/Phone<br>Number                                            |           |      |                                  | *Address |                   |                |       |
| 5.Contact I                                                                                                    | nfo                                                                                                    | *Zipcode                                                           |           |      |                                  |          |                   |                |       |
| 6.Application Form Pre-<br>review                                                                                                    | *How to Collect the Admission Notice                                                                                   |                                                                    |           |      |                                  |          |                   |                |       |
|                                                                                                    | ODeliver to Address Provided in Application OCollect at the Southwestern University of Finance and Economics in Person |                                                                    |           |      |                                  |          |                   |                |       |
|                                                                                                    |                                                                                                    |                                                                    |           | Pr   | revious                          | and Next |                   |                |       |

#### Step 5:

## Verify that the information is correct and click SUBMIT BUTTON

After submit, please download the Pdf document and send to the coordinator of School of Business Administration

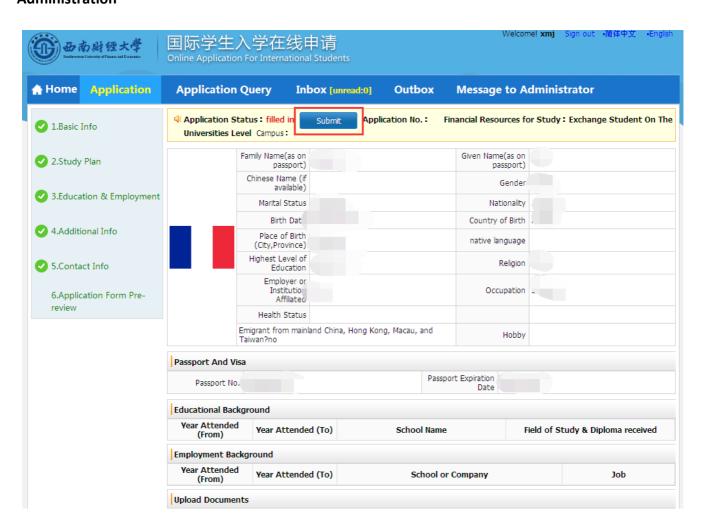